## Mobile Application Programing: Android OpenGL Environment

# Activities

- **Apps are composed of** activities
- **Activities are self-contained** tasks made up of one screen-full of information
- Activities start one another and are destroyed commonly
- **Apps can use activities** belonging to another app

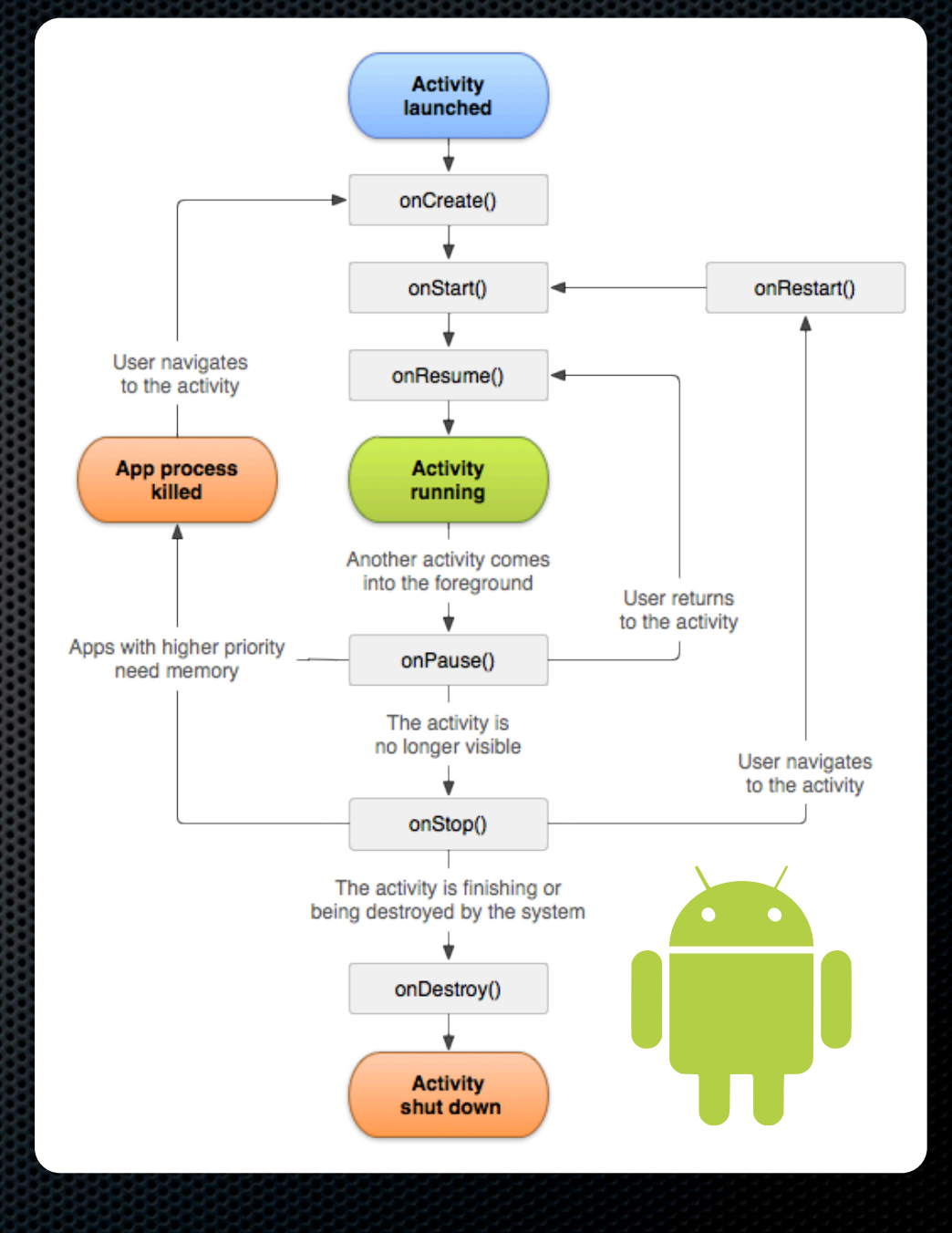

#### Fragments

**Acts like a sub-activity** 

- **Attached and removed from an** activity using the FragmentManager
- **Attachment or removal of many** fragments with FragmentTransaction
- **Example 1** Lifecycle tied to parent activity
- **Adds on Attach / on Detach and** onCreateView / onDestroyView

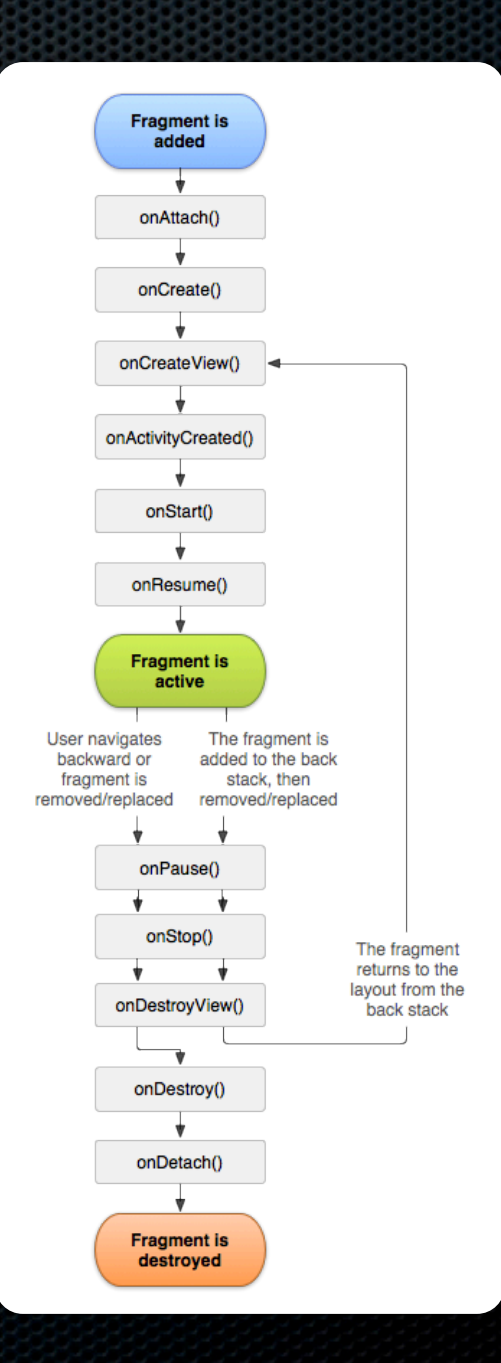

# OpenGL ES

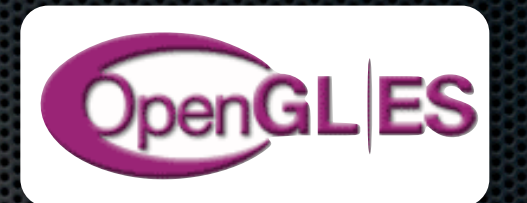

- **EX C-Based Performance-Oriented Graphics Library** 
	- **\* Wrapper libraries provided for Java, C#, etc.**
- **Produces 2D images from 2D or 3D geometric data**
- **Mobile version of OpenGL** 
	- **Includes nearly all OpenGL functionality**
	- **Removes seldom-used or legacy features**
	- Used by non-mobile platforms also (eg. Playstation 3)

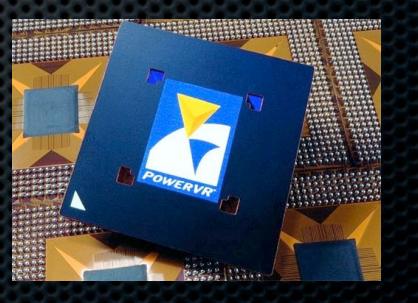

#### OpenGL Environment

- **\*** android.opengl.GLSurfaceView **BullaceView.Renderer** 
	- GLES20 (C Library Wrapper)
		- **E** Vertex Shader
		- **E**ragment Shader
		- Program
			- **E** Uniform Variables
			- Attribute Arrays

**TrianglesActivity** 

#### **GLSurfaceView →Renderer**  ↳GLES20 **→GL Calls**

 $36/7$  11:46

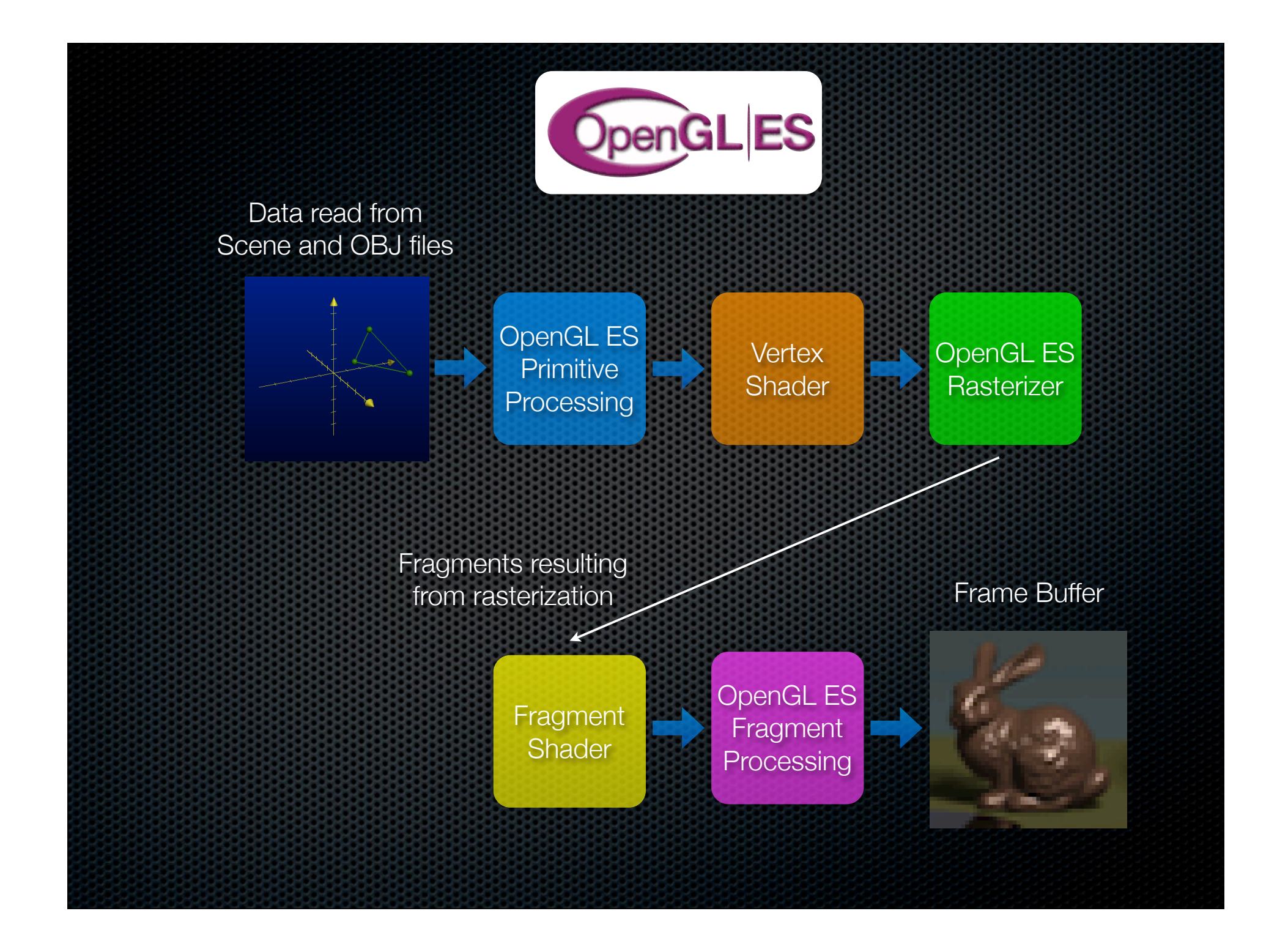

# OpenGL Shading Language

- Defines a C-like language that can be compiled into GPU instructions
- **Floating-point, Integer, and Boolean data types**
- **Example 2. Vectors of these types in 2, 3, 4 sizes**
- Matrices of floats in 2x2, 3x3, 4x4
- $\bullet$  **1D-Arrays and Structures**
- **Special Texture types**
- **Operators on all these types**

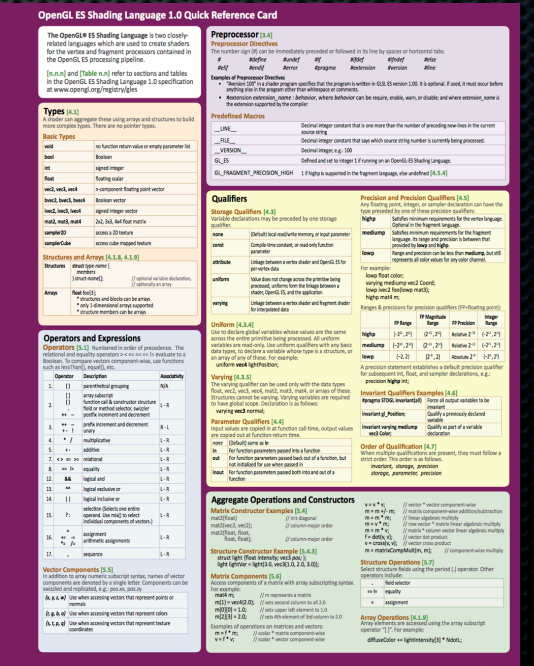

## OpenGL Shading Language

- **\*** Variable storage qualifiers uniform, attribute, varying
- **Variable precision qualifiers** lowp, mediump, highp
- **EX Control Statements if, else**
- **Example for, while, do-while**
- **B** Jumps break, continue, return
- **EXECUTE: Function Definition**
- **Pre-processor Directives**

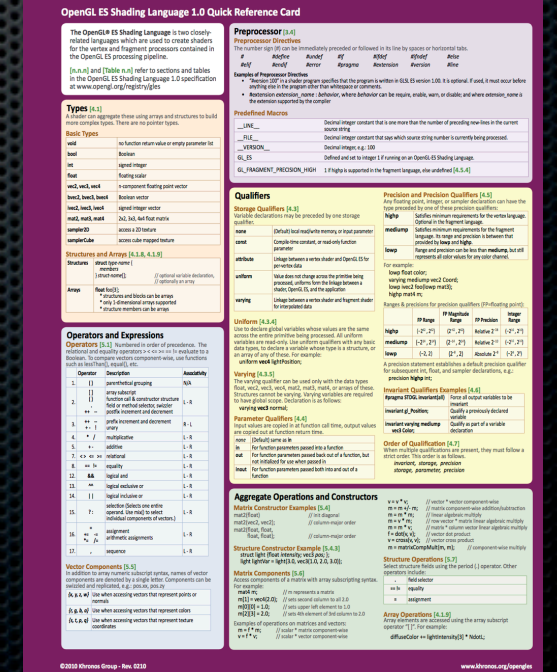

# OpenGL Shading Language

- **Built-in functions for basic mathematics, trigonometry,** geometry, and texturing (eg. exp, tan, cross, texture2D)
- **Built-in variables to represent inputs and outputs** 
	- **EX Vertex Shader** 
		- **g** gl\_Position (vec4, out)
	- **Fragment Shader** 
		- **¤** gl\_FragCoord (vec2, in)
		- **¤** gl\_FragColor (vec4, out)

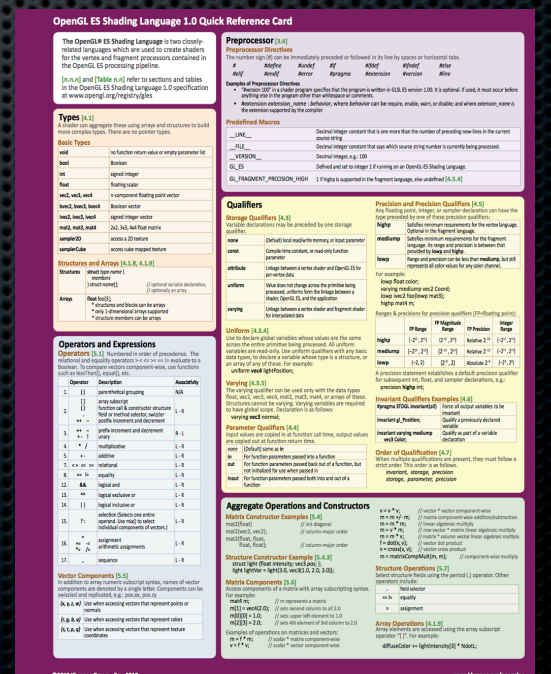

# Host-GPU Data Transfer

- Global values are sent to the graphics processing hardware by changing the values of uniform variables defined in the shaders using glGetUnifromLocation and glUniform\* calls
- Geometry data is sent to the graphics hardware by using glBindAttribLocation, glEnableVertexAttribArray, glVertexAttribPointer
- **Textures are sent to the graphics processing** hardware by calling glBindTexture and glTexImage2D
- **Drawing is initiated by calling glDrawArrays**

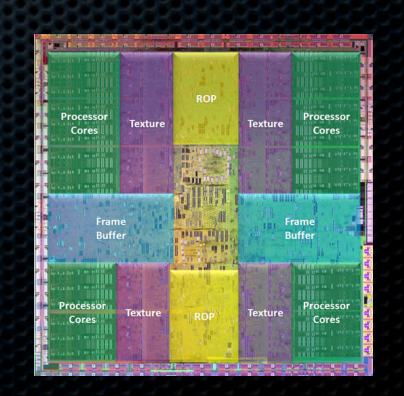

- **Receives a vertex from OpenGL after** minimal processing
- **Modifies incoming vertex in some way** using uniform variables where needed
- **Outputs the vertex**
- **May also output additional data for** the fragment shader to use

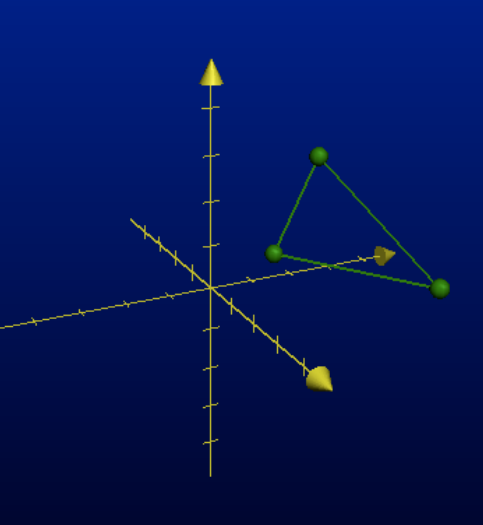

 attribute vec4 position; void main()  $\{$  gl\_Position = position; }

attribute vec4 position;

uniform mat4 modelView;

void main() {

}

 $gl_P$ osition = modelView  $*$  position;

attribute vec4 position;

uniform mat4 modelView; uniform mat4 projection;

void main() {

}

 $gl_Position = projection * modelView * position;$ 

 attribute vec4 position; attribute vec2 textureCoordinate;

uniform mat4 modelView; uniform mat4 projection;

varying lowp vec2 textureCoordinateVarying;

void main() {

}

gl Position = projection  $*$  modelView  $*$  position; textureCoordinateVarying = textureCoordinate;

```
 attribute vec4 position;
 attribute vec3 normal;
attribute vec2 textureCoordinate;
```

```
uniform mat4 modelView;
uniform mat4 projection;
```

```
varying lowp vec3 normalVarying;
varying lowp vec2 textureCoordinateVarying;
```

```
void main()
 {
```
}

```
gl_Position = projection * modelView * position;normalVarying = vec3(normalize(modelView * vec4(normal, 0.0)));
 textureCoordinateVarying = textureCoordinate;
```

```
 attribute vec4 position;
 attribute vec3 normal;
attribute vec2 textureCoordinate;
```

```
uniform mat4 modelView;
uniform mat4 projection;
```

```
uniform vec4 lightPosition;
uniform vec4 lightAmbient;
uniform vec4 lightDiffuse;
```

```
varying lowp vec3 normalVarying;
varying lowp vec2 textureCoordinateVarying;
varying lowp vec4 diffuseVarying;
```

```
void main()
\left\{ \right.
```

```
gl Position = projection * modelView * position;
normalVarying = vec3(normalize(modelView * vec4(normal, 0.0)));
 textureCoordinateVarying = textureCoordinate;
```

```
vec4 lightVector = normalize(lightPosition - gl Position);
float lightIncidence = dot(lightVector, vec4(normalVarying, 1.0));
diffuseVarying = lightDiffuse * vec4(max(lightIncidence, 0.0));
```

```
 }
```
- **Receives a fragment from OpenGL** resulting from rasterizing a primitive
- **Example 2 Chooses a color for the fragment** based on data given by vertex shader and uniform variables
- **Dutputs the fragment color**

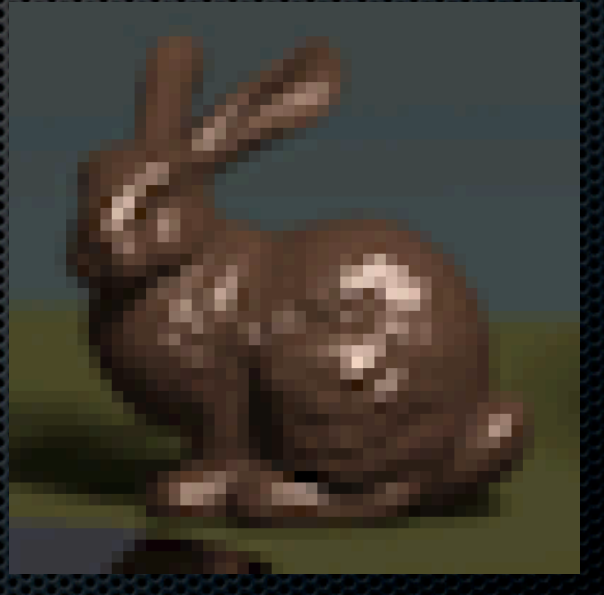

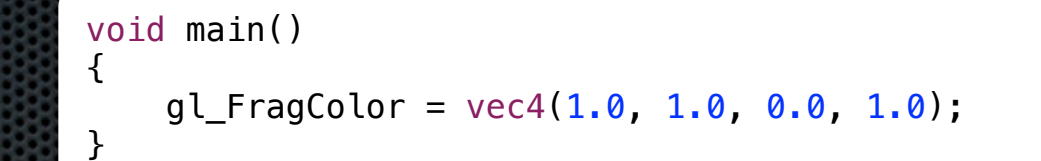

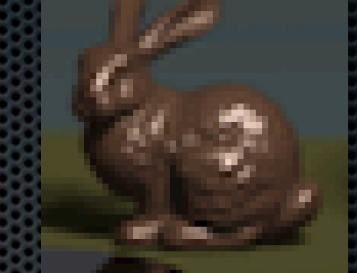

```
 uniform vec4 color;
 void main()
 {
     gl_FragColor = color;
 }
```
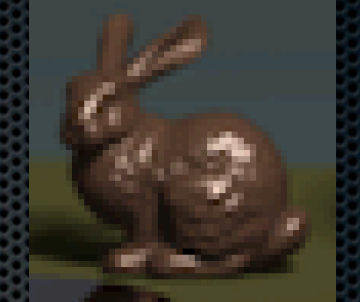

```
 varying vec4 color;
 void main()
 {
     gl_FragColor = color;
 }
```
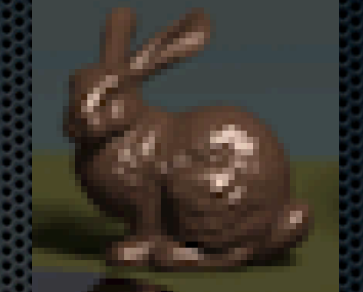

}

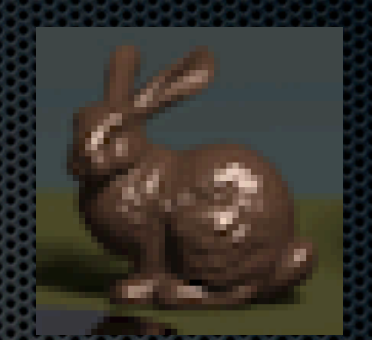

uniform sampler2D textureUnit; varying vec2 textureCoordinate; void main() {

gl\_FragColor = texture2D(textureUnit, textureCoordinate);

```
 uniform vec4 color;
uniform vec4 lightPositionEyeCoords;
 varying vec4 positionEyeCoords;
 varying vec3 normalEyeCoords;
 void main()
 {
     vec3 incident = vec3(normalize(lightPositionEyeCoords - positionEyeCoords));
    vec3 normal = normalEyeCoords;
    float incidence = max(0.0, dot(incident, normal));ql FragColor = color * incidence;
 }
```
## **Shaders**

 attribute vec4 position; attribute vec3 normal; attribute vec2 textureCoordinate;

uniform mat4 modelView; uniform mat4 projection;

uniform vec4 lightPosition; uniform vec4 lightAmbient; uniform vec4 lightDiffuse;

varying lowp vec3 normalVarying; varying lowp vec2 textureCoordinateVarying; varying lowp vec4 diffuseVarying;

void main() {

> gl Position = projection  $*$  modelView  $*$  position; normalVarying = vec3(normalize(modelView  $*$  vec4(normal,  $0.0)$ )); textureCoordinateVarying = textureCoordinate;

 $vec4$  lightVector = normalize(lightPosition - gl Position); float lightIncidence = dot(lightVector, vec4(normalVarying,  $1.0$ )); diffuseVarying = lightDiffuse  $*$  vec4(max(lightIncidence,  $0.0$ ));

```
 uniform vec4 color;
uniform vec4 lightPositionEyeCoords;
```

```
 varying vec4 positionEyeCoords;
 varying vec3 normalEyeCoords;
```

```
 void main()
```
 $\left\{ \right.$ 

}

```
 vec3 incident = vec3(normalize(lightPositionEyeCoords - positionEyeCoords));
 vec3 normal = normalEyeCoords;
float incidence = max(0.0, dot(incident, normal));gl FragColor = color * incidence;
```
}

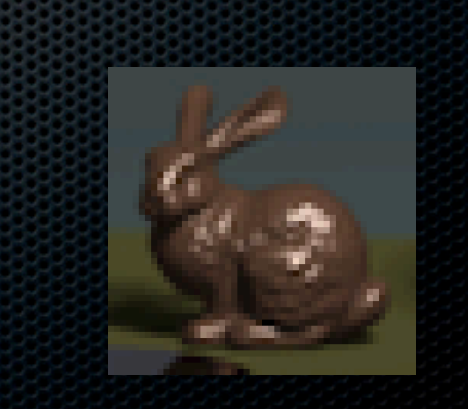